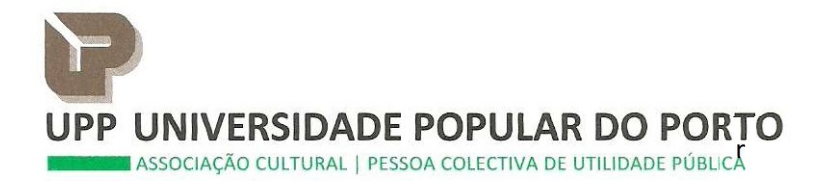

## ASSEMBLEIA GERAL

## Convocatória

Nos termos estatutários em vigor, convoco a Assembleia Geral da UPP Universidade Popular do Porto a reunir em sessão ordinária, na sede social, na Rua da Boavista, 736, da cidade do Porto, na Quarta-feira, 28 de Abril de 2021, pelas 17 horas e 30 minutos, com a seguinte

## ORDEM DE TRABALHOS

- 1. Ratificar a admissão de novos associados efetivos;
- 2. Deliberar sobre o Relatório de atividades e as contas da Direção do ano de 2020 e a Proposta de Aplicação de Resultados;
- 3. Deliberar sobre a Proposta de Plano de Atividades e a Proposta de Orçamento para o ano de 2021;
- 4. Informações diversas

Se à hora marcada não estiver presente a maioria dos Associados, a Assembleia considerase legalmente constituída trinta minutos depois, com qualquer número de sócios presentes.

Quaisquer informações prévias sobre os assuntos em apreciação poderão ser desde já obtidas junto da Direção da UPP. Atendendo ao período de confinamento COVID-19, deve ser previamente acertado o agendamento, através do email geral@upp.pt. O Relatório de Atividades e Contas da Direção, assim como o Relatório Parecer do Conselho Fiscal, está à disposição dos Associados e pode ser consultado em www.upp.pt.

Porto, 13 de Abril de 2021

O Presidente da Mesa da Assembleia Geral